## DRR000031の先頭部分

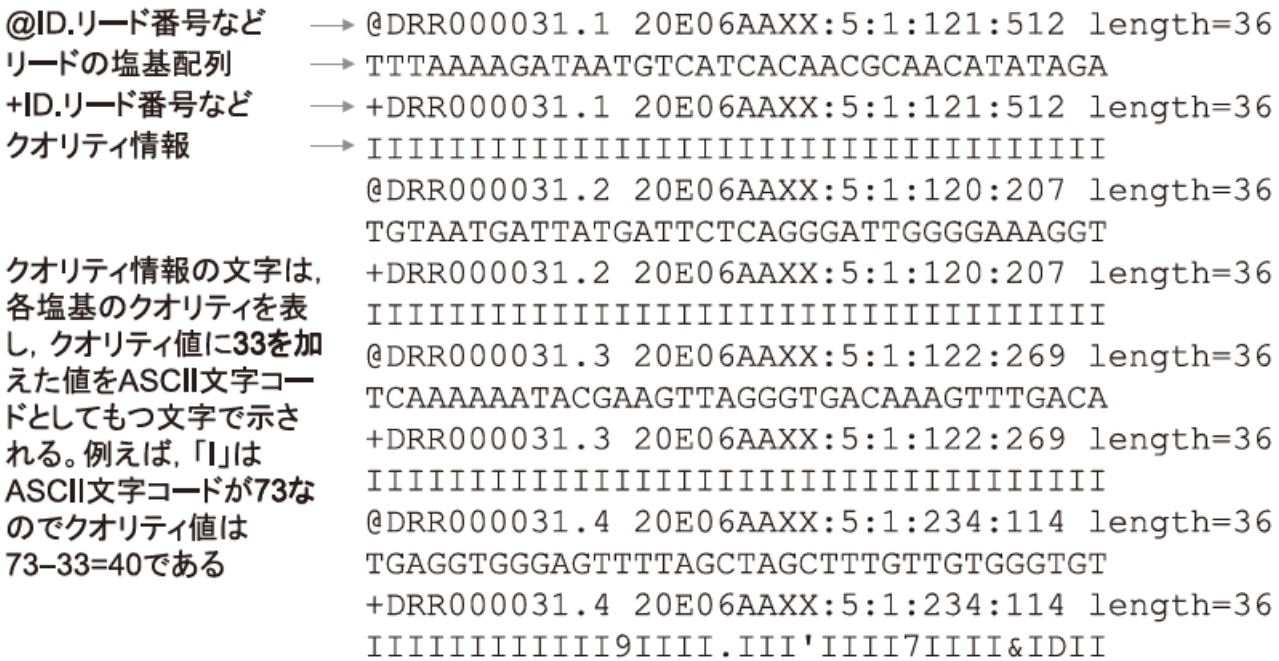

## 図**1.10 FASTQ**形式の例